# **QGIS Application - Bug report #21677**

## **Issue loading Oracle layers**

*2019-03-26 02:32 PM - dany Lefeuvre*

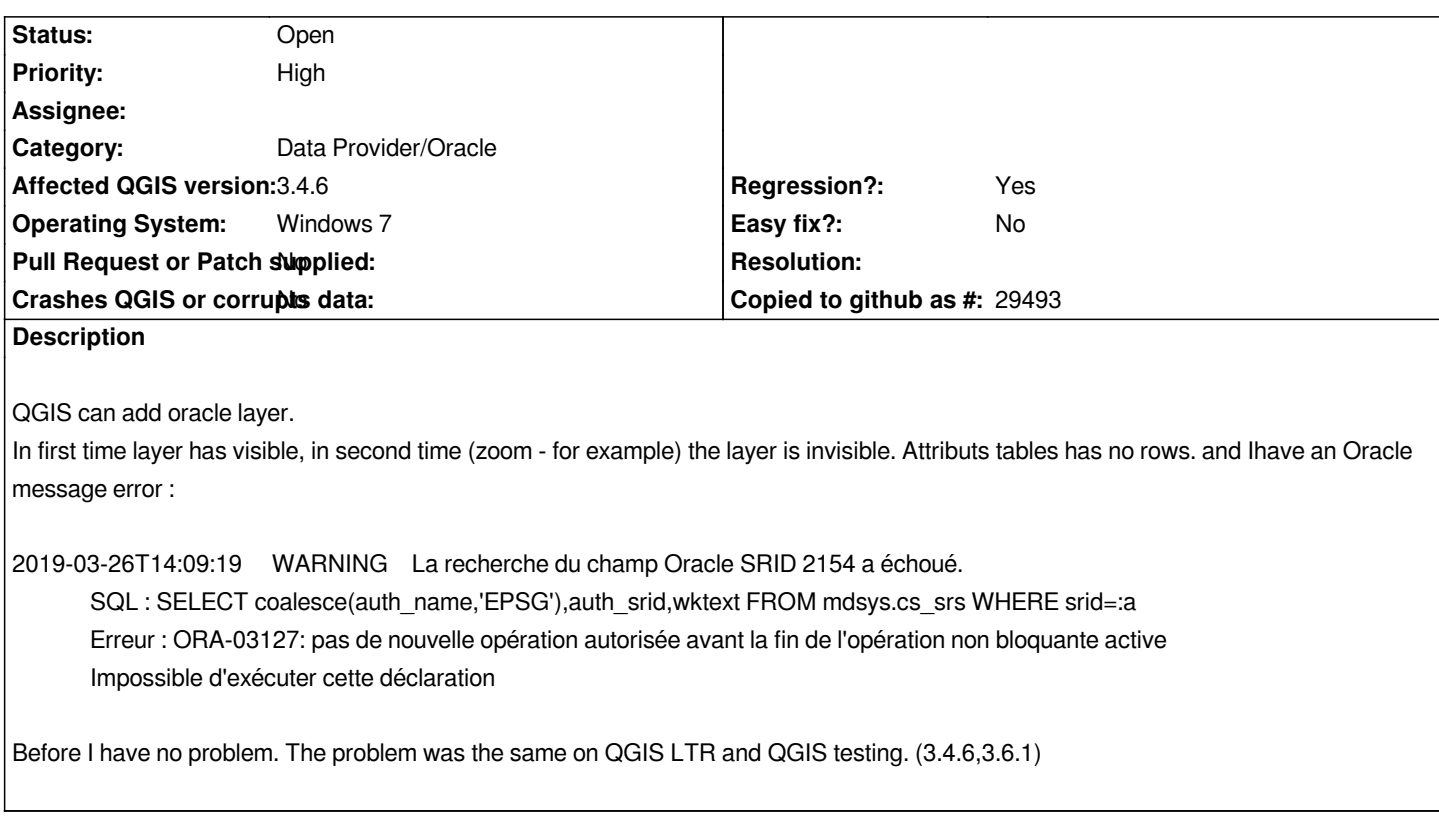

## **History**

## **#1 - 2019-03-26 03:11 PM - Giovanni Manghi**

*Before I have no problem.*

*means in an older qgis release?*

## **#2 - 2019-03-26 03:11 PM - Giovanni Manghi**

*- Status changed from Open to Feedback*

#### **#3 - 2019-03-26 05:13 PM - dany Lefeuvre**

*- Assignee changed from Jürgen Fischer to Giovanni Manghi*

*2.18 it was good At the beginning of the 3.4 it was good*

## **#4 - 2019-03-26 05:14 PM - Giovanni Manghi**

- *Assignee deleted (Giovanni Manghi)*
- *Status changed from Feedback to Open*
- *Subject changed from QGIS / Oracle to Issue loading Oracle layers*